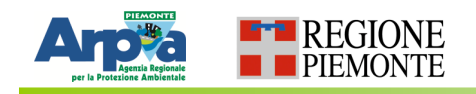

## L'Ambiente in Piemont<mark>e</mark>

### **Un portale per parlare di Ambiente in Piemonte**

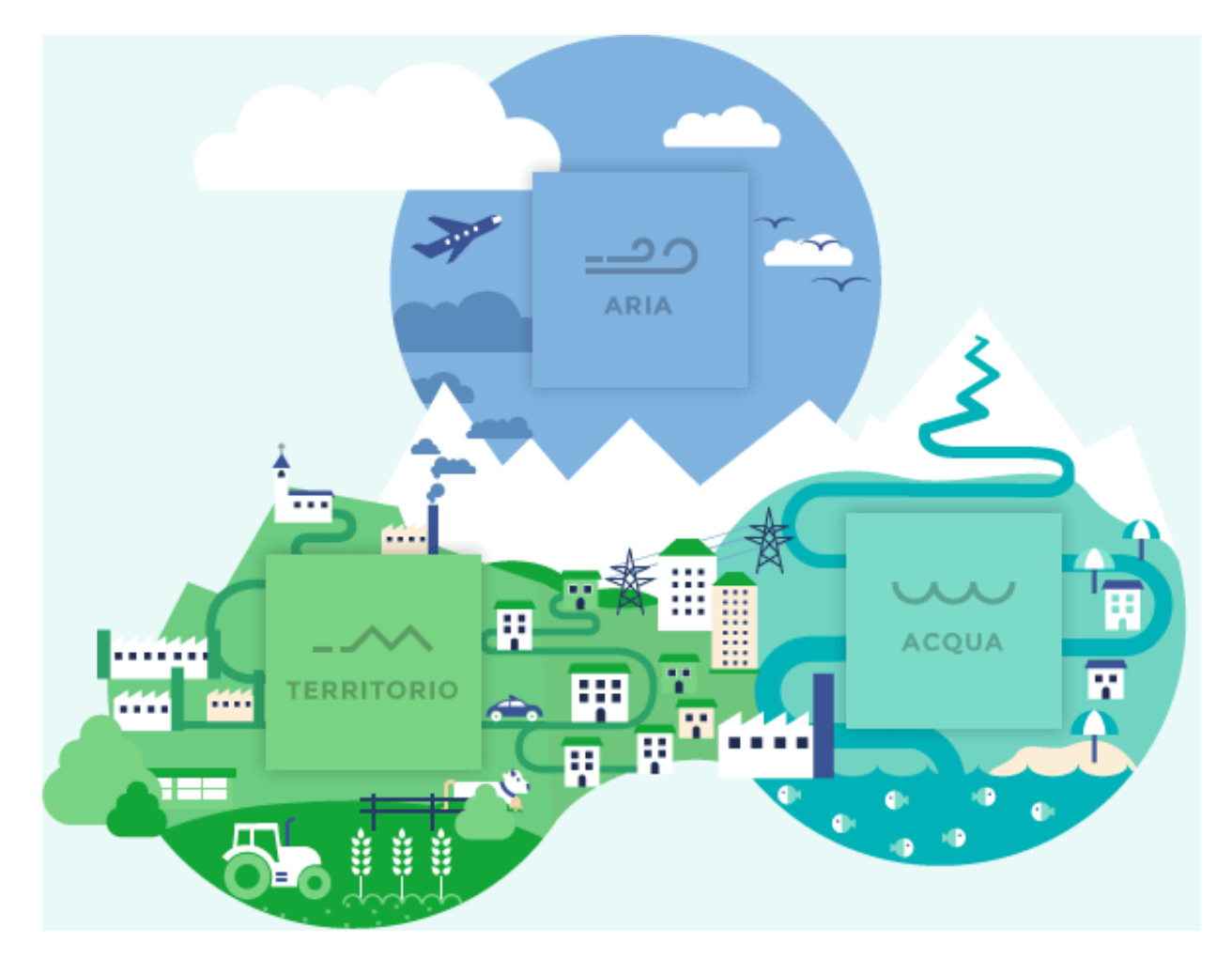

**http://relazione.ambiente.piemonte.gov.it**

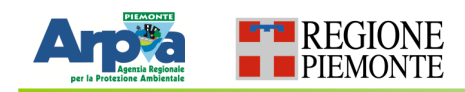

## Consultazione e navigazione nel portale

 $\overline{17}$ 

18

19

20

22 23

 $24$ 

Strategia tematica sulla qualità dell'aria

Precipitazioni

Portate Rete monitoraggio fiumi

Fiumi: Stato Chimico Fiumi: Stato Ecologico

Rete monitoraggio laghi

Laghi: Stato Chimico Laghi: Stato Ecologico

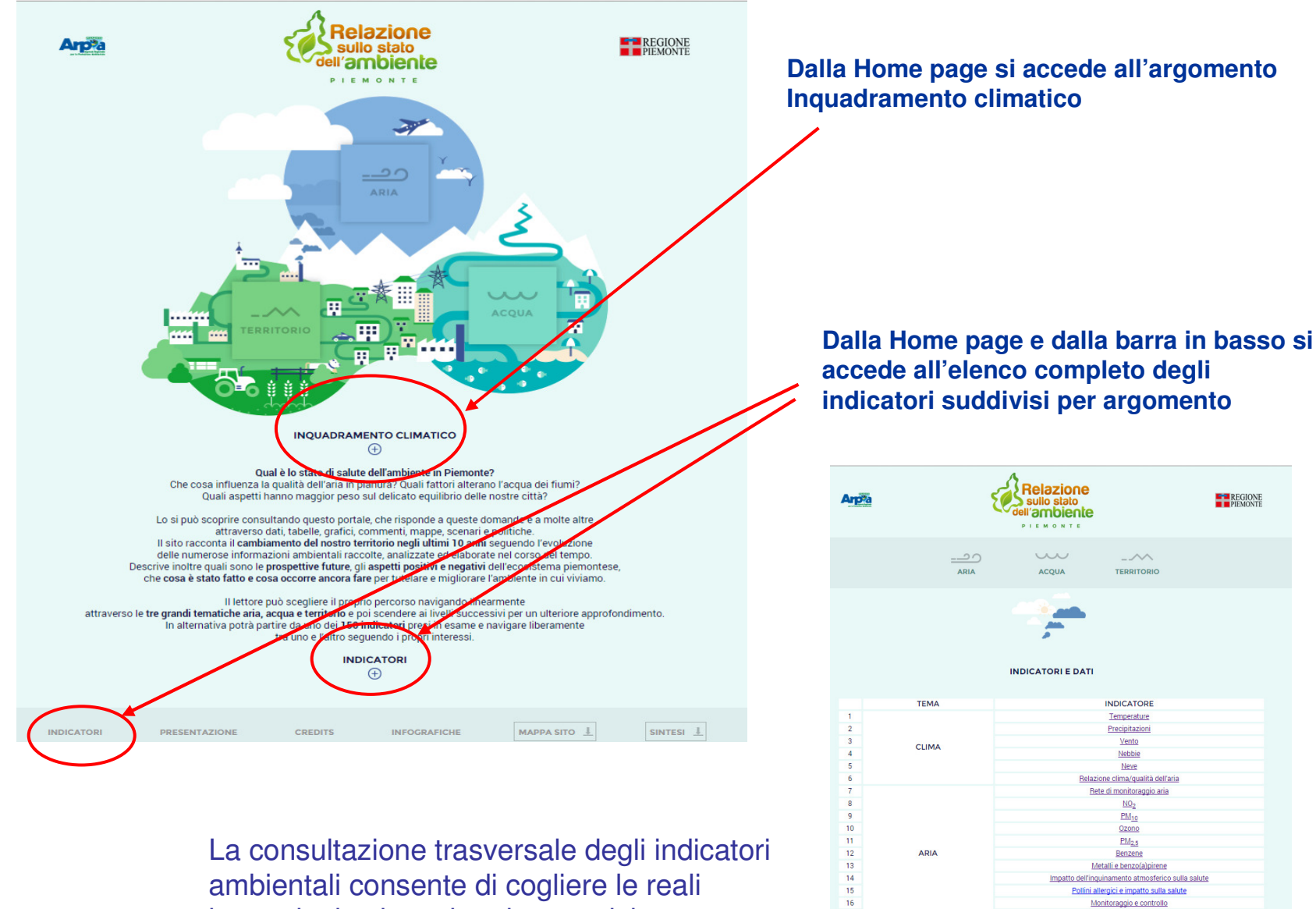

interazioni esistenti tra le tematiche

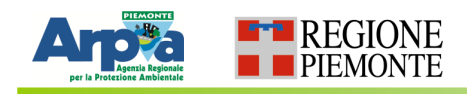

### Consultazione e navigazione nel portale

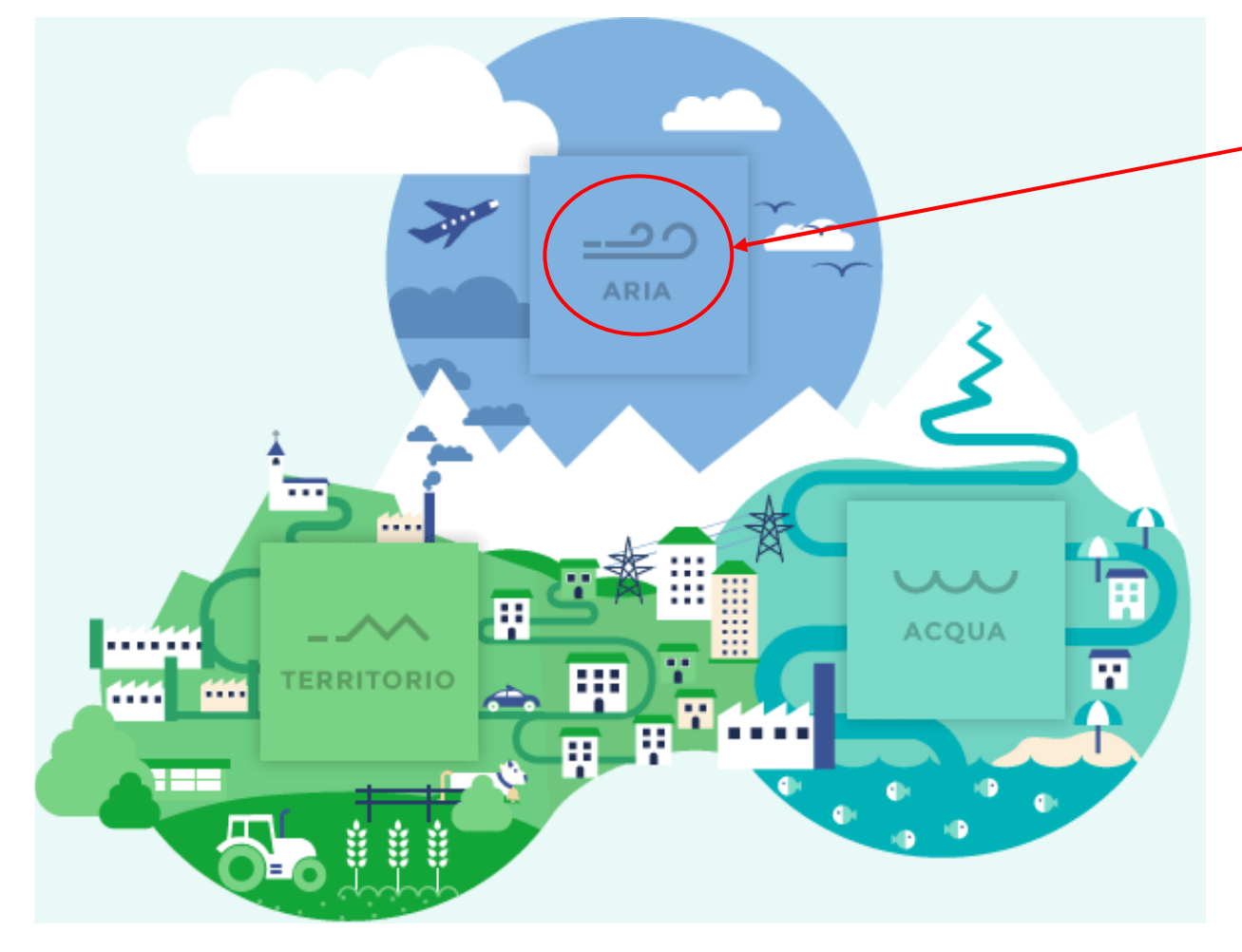

**Cliccando** in una **delle tre aree (Aria, Acqua, Territorio) si accede al Tema corrispondente e si visualizza una infografica**

**http://relazione.ambiente.piemonte.gov.it**

# Tre tematiche per l'ambiente

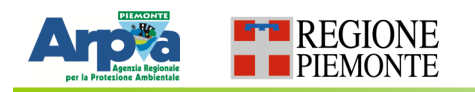

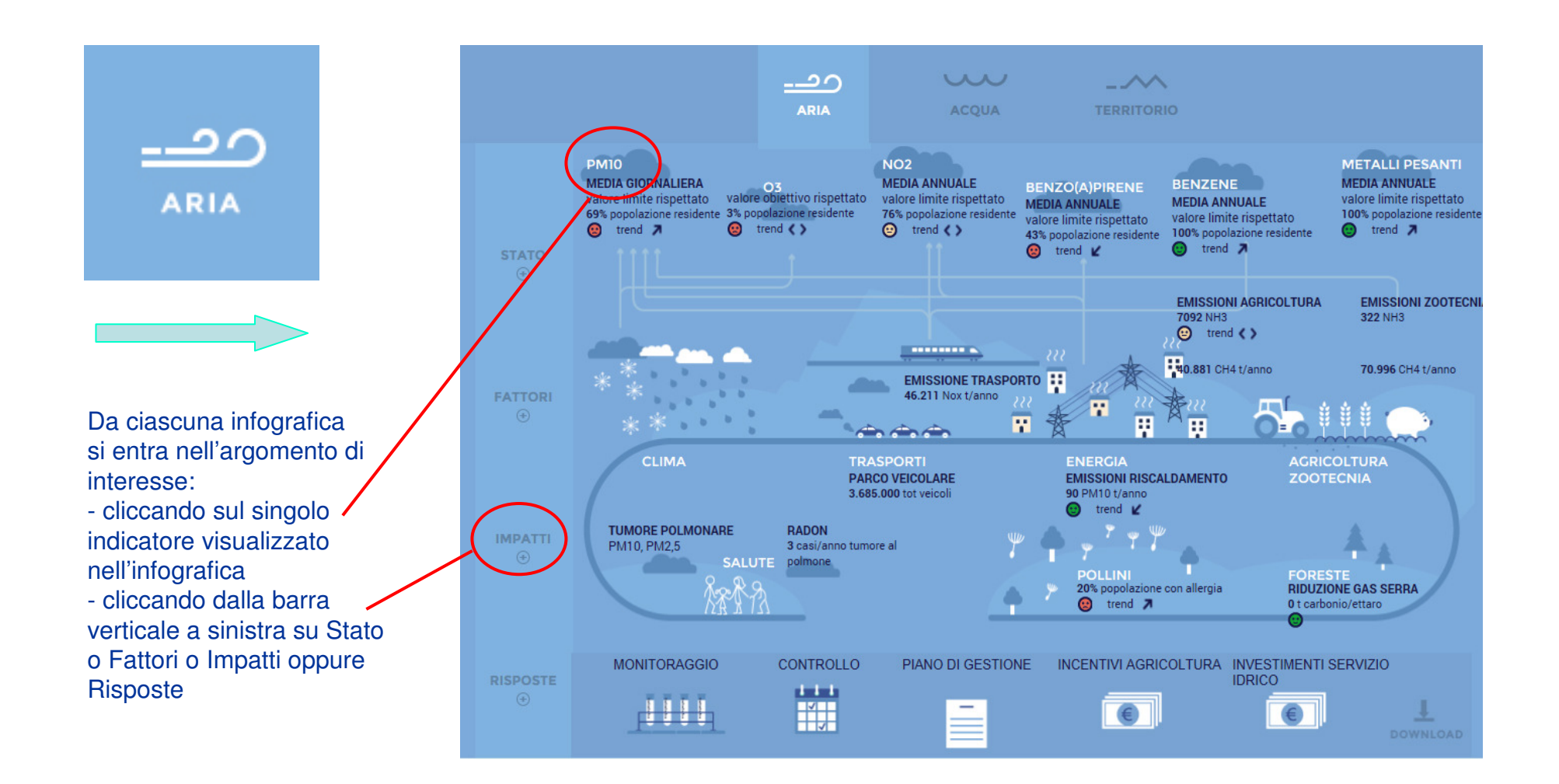

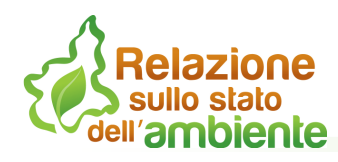

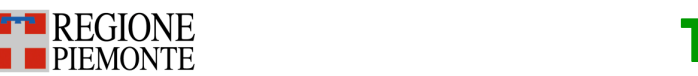

# Tre tematiche per l'ambiente

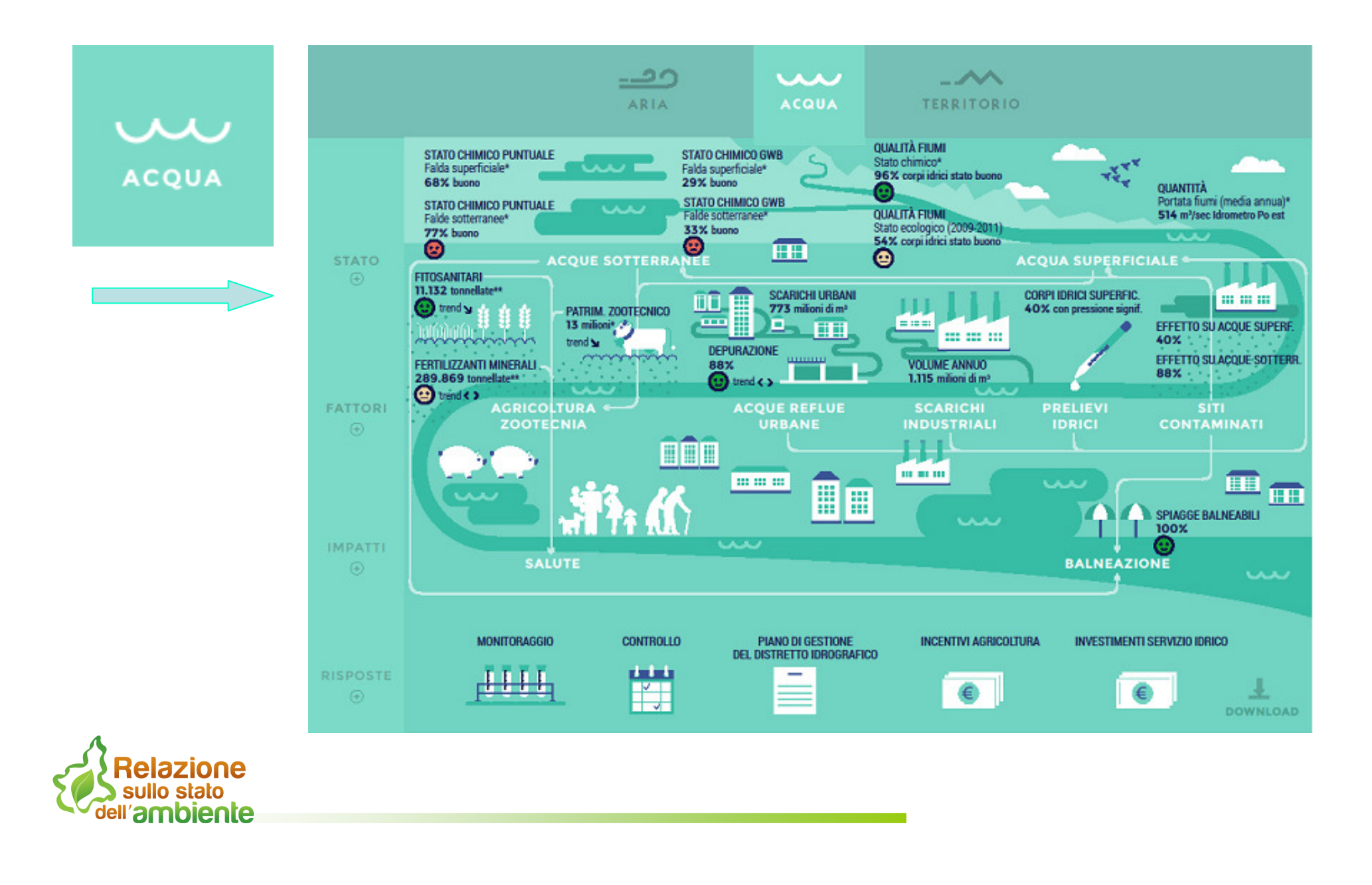

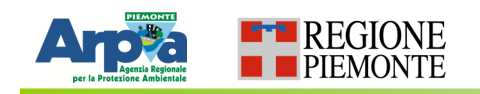

# Tre tematiche per l'ambiente

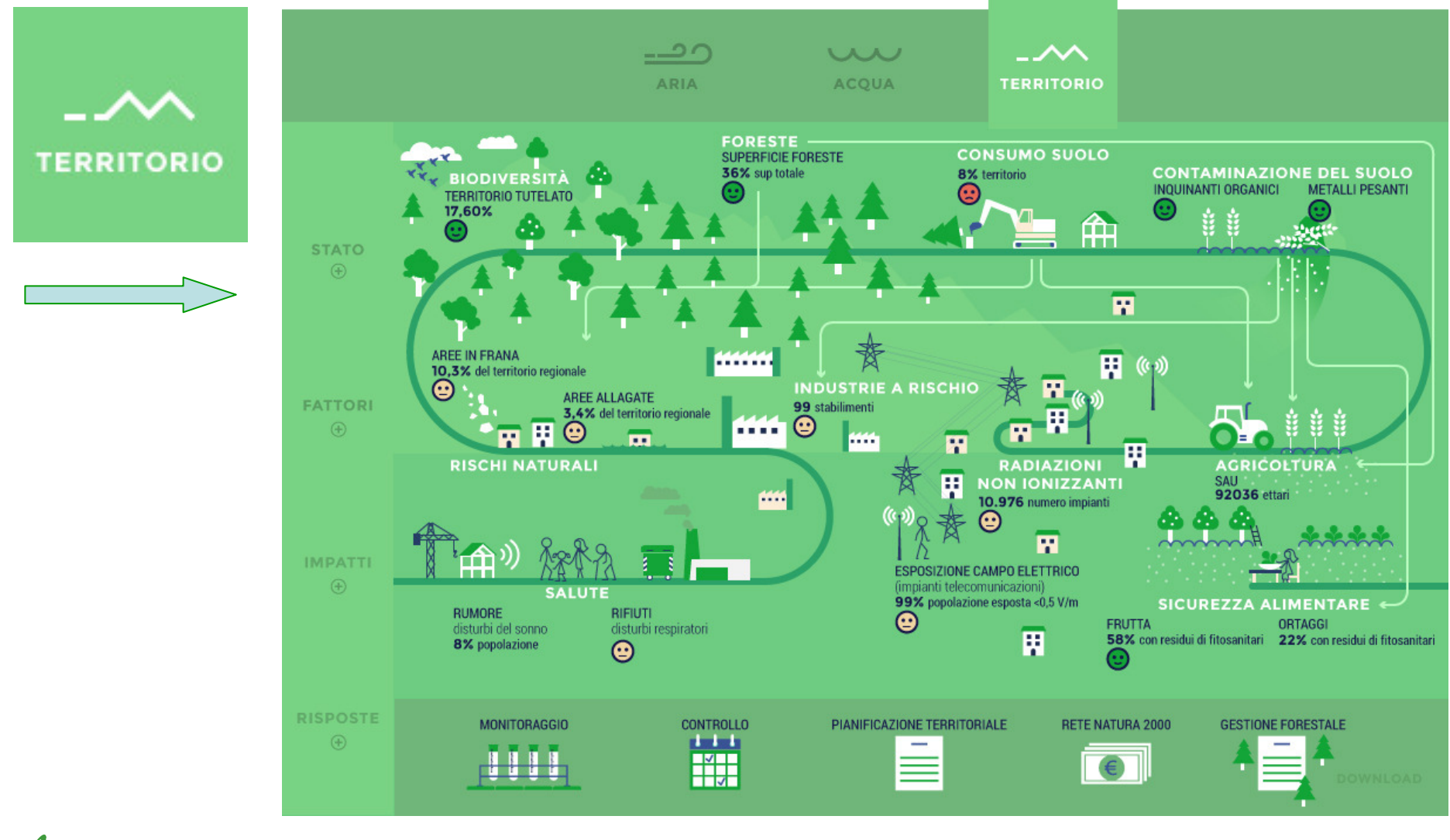

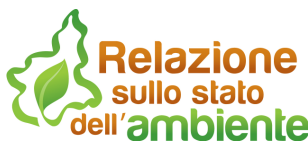

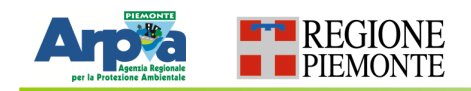

### Consultazione e navigazione della tematica

#### Cliccando sulla barra verticale a sinistra dell'infografica STATO, FATTORI, IMPATTI, RISPOSTE si visualizza una raggera con tutti gli argomenti relativi al tema selezionato

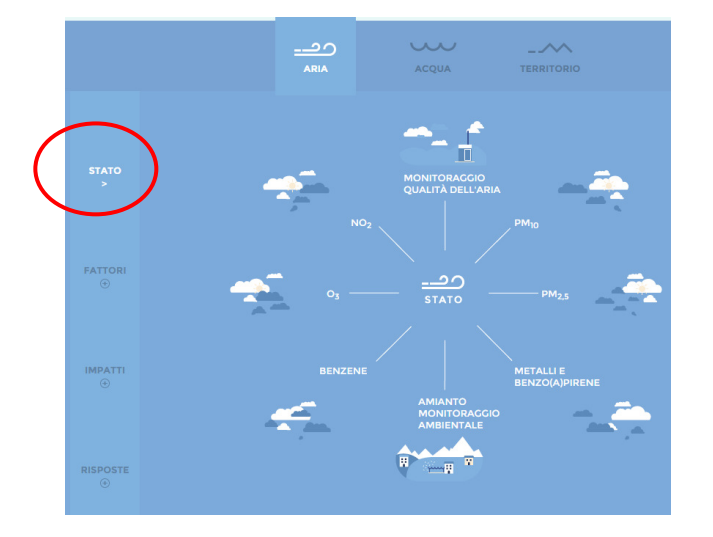

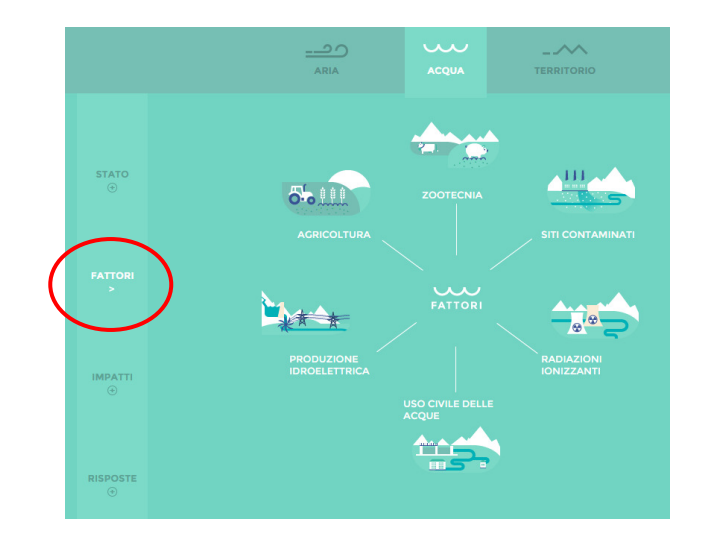

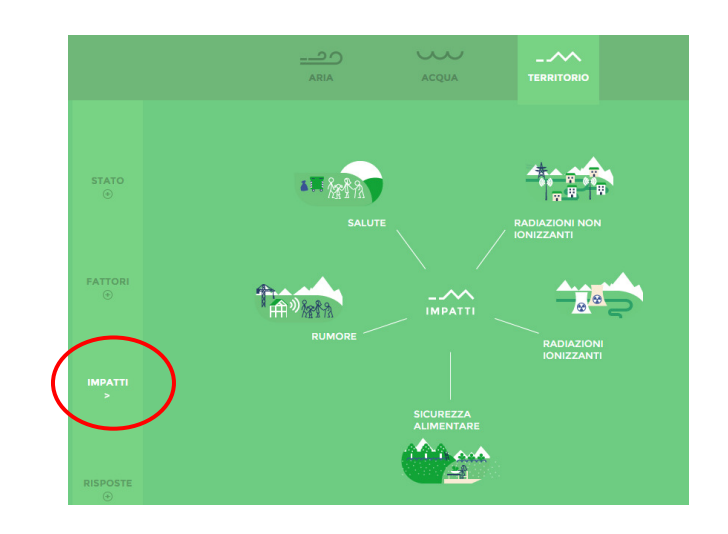

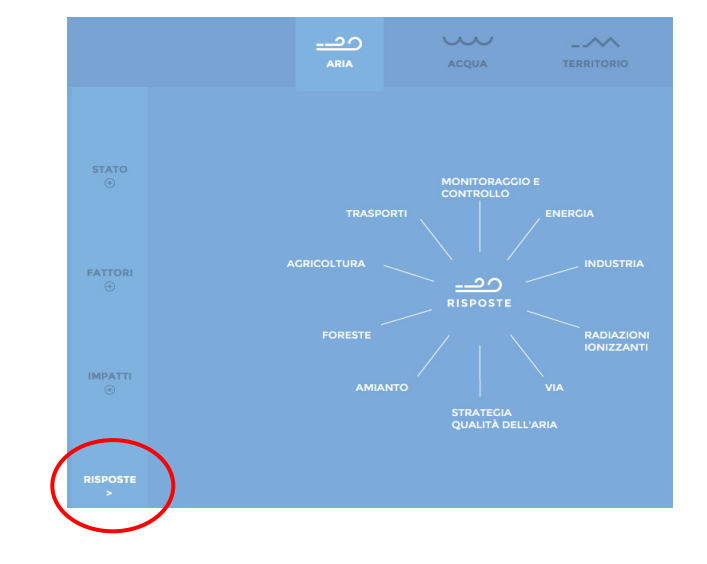

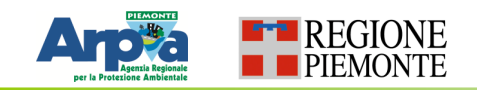

### Consultazione e navigazione della tematica

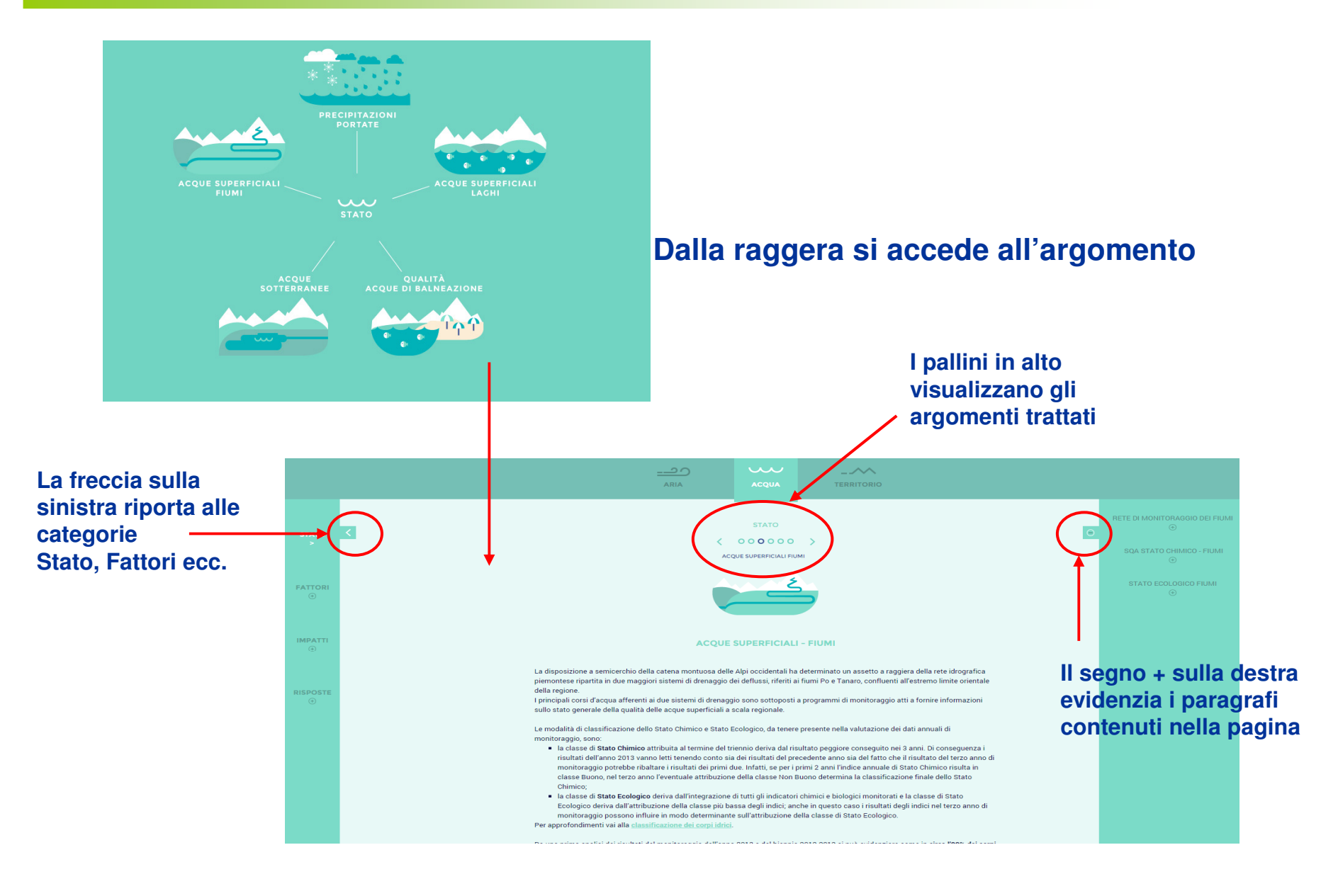

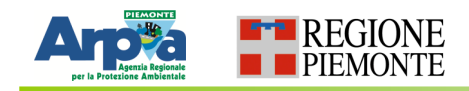

## Consultazione e navigazione della tematica

#### **Ogni Argomento contiene testo, grafici, tabella, carte tematiche, ecc.**

#### **Grafici dinamici e interattivi**

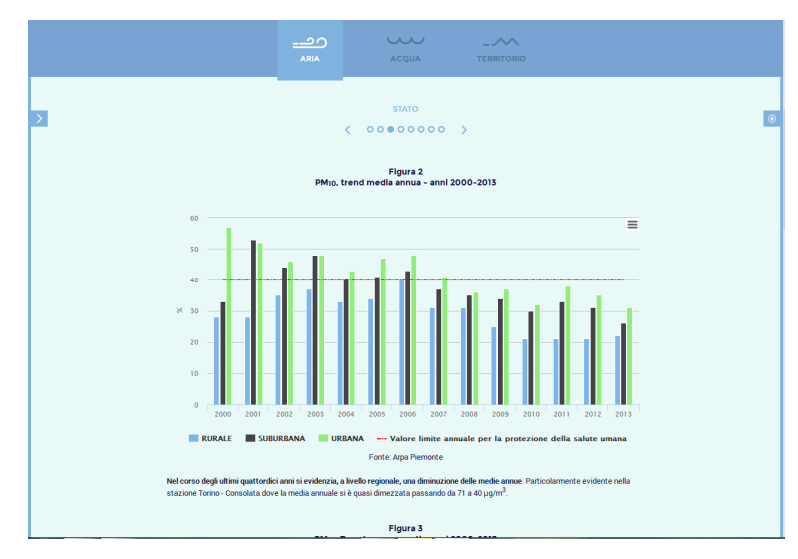

**Cliccando sul quadratino della legenda si possono escludere o attivare delle informazioni**

#### **Mappe on line in continuo aggiornamento**

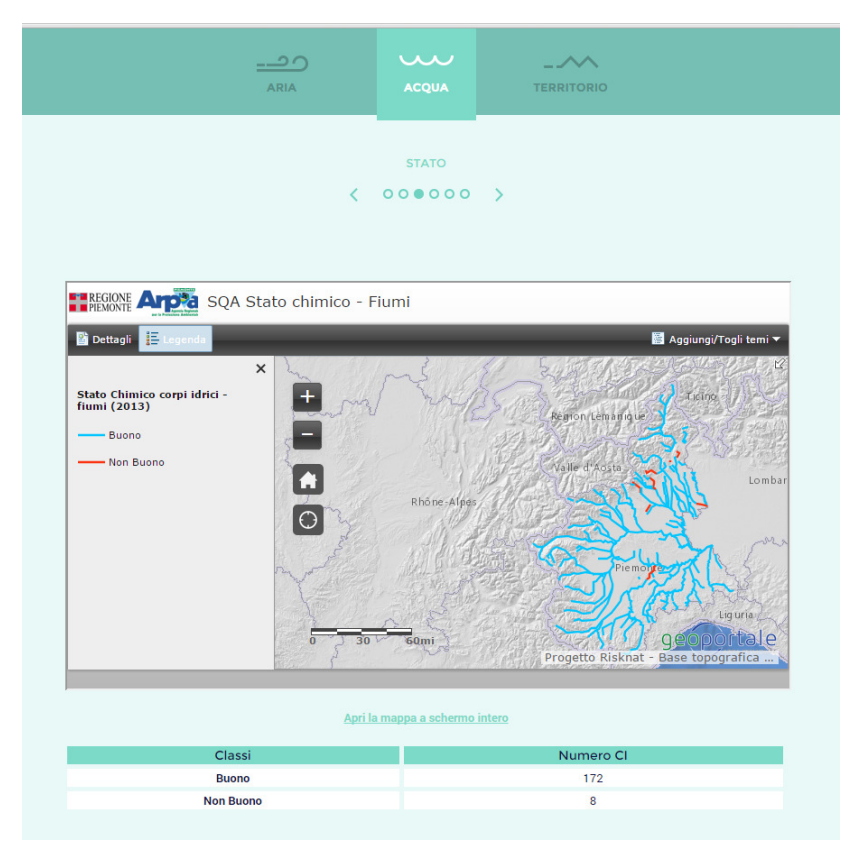

## Buona navigazione!